# Package 'adobeanalyticsr'

November 9, 2023

<span id="page-0-0"></span>Type Package

Version 0.4.0

Title R Client for 'Adobe Analytics' API 2.0

Description Connect to the 'Adobe Analytics' API v2.0 <[https:](https://github.com/AdobeDocs/analytics-2.0-apis)

[//github.com/AdobeDocs/analytics-2.0-apis](https://github.com/AdobeDocs/analytics-2.0-apis)> which powers 'Analysis Workspace'. The package was developed with the analyst in mind, and it will continue to be developed with the guiding principles of iterative, repeatable, timely analysis.

License MIT + file LICENSE

Encoding UTF-8

LazyData true

**Depends**  $R (= 3.2.0)$ 

```
Imports assert that (>= 0.2.0), jsonlite (>= 1.5), dplyr (>= 0.8.1),
      stringr (> = 1.4.0), purrr (> = 0.3.3), httr (> = 1.3.1), tidyr
      (>= 1.0.0), rlang (>= 0.4.8), lubridate (>= 1.7.9), ggplot2 (>= 1.6.0)3.3.2), scales (>= 1.1.1), R6, jose, openssl, lifecycle, glue,
      vctrs, progress, memoise, utils
```
**Suggests** knitr, testthat  $(>= 3.0.0)$ , rmarkdown

RoxygenNote 7.2.3

RdMacros lifecycle

VignetteBuilder knitr

BugReports <https://github.com/benrwoodard/adobeanalyticsr/issues>

URL <https://github.com/benrwoodard/adobeanalyticsr>

NeedsCompilation no

Author Ben Woodard [aut, cre], Tim Wilson [aut, ctb], Charles Gallagher [ctb], Mark Edmondson [ctb]

Maintainer Ben Woodard <benrwoodard@gmail.com>

Repository CRAN Date/Publication 2023-11-09 11:40:06 UTC

# R topics documented:

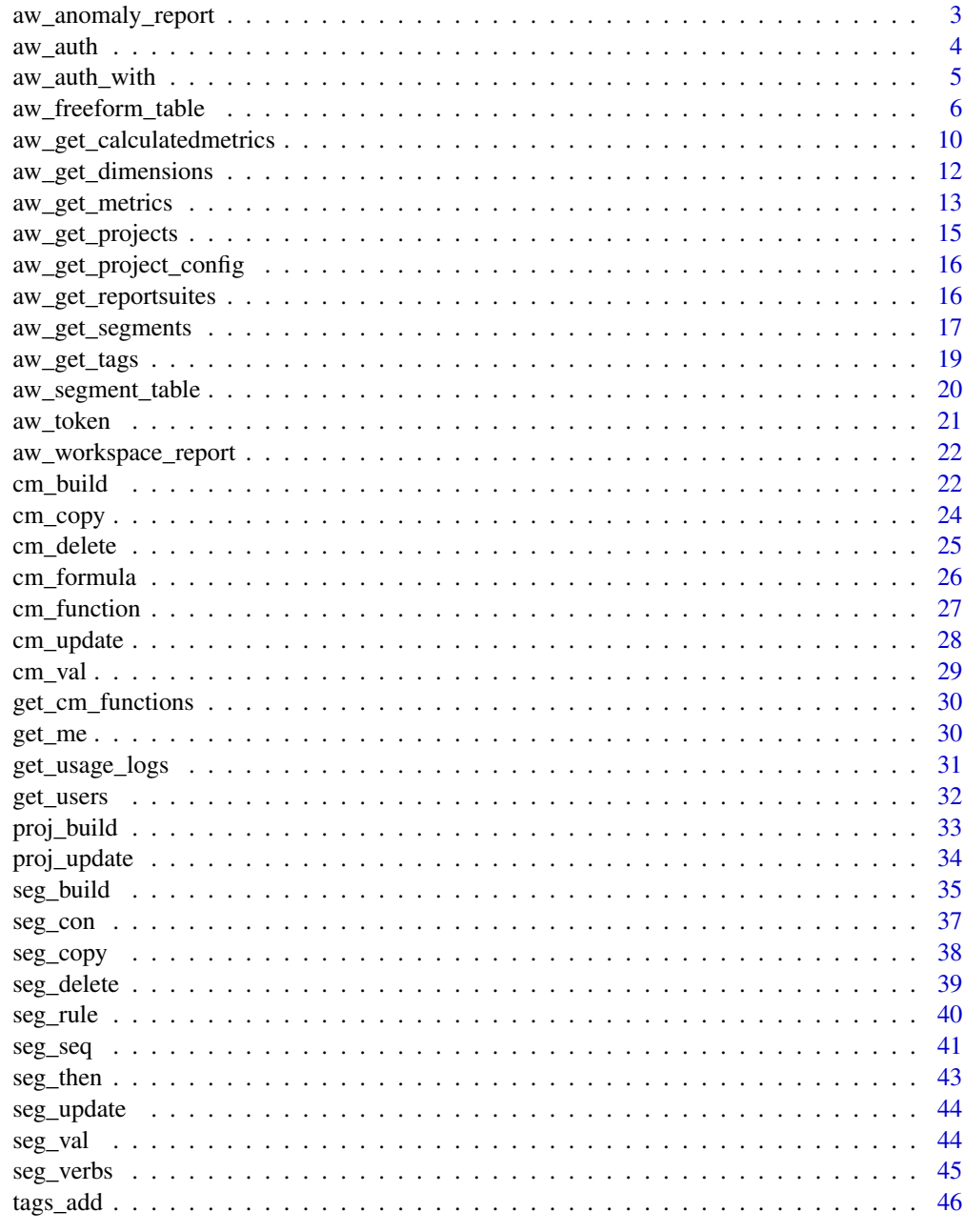

### <span id="page-2-0"></span>Description

Get an anomaly report for one or more metrics

### Usage

```
aw_anomaly_report(
  company_id = Sys.getenv("AW_COMPANY_ID"),
 rsid = Sys.getenv("AW_REPORTSUITE_ID"),
 date_range = c(Sys.DataFrame() - 31, Sys.DataFrame() - 1),metrics,
 granularity = "day",
  segmentId = NA,quickView = FALSE,
  anomalyDetection = TRUE,
  countRepeatInstances = TRUE,
  debug = FALSE
)
```
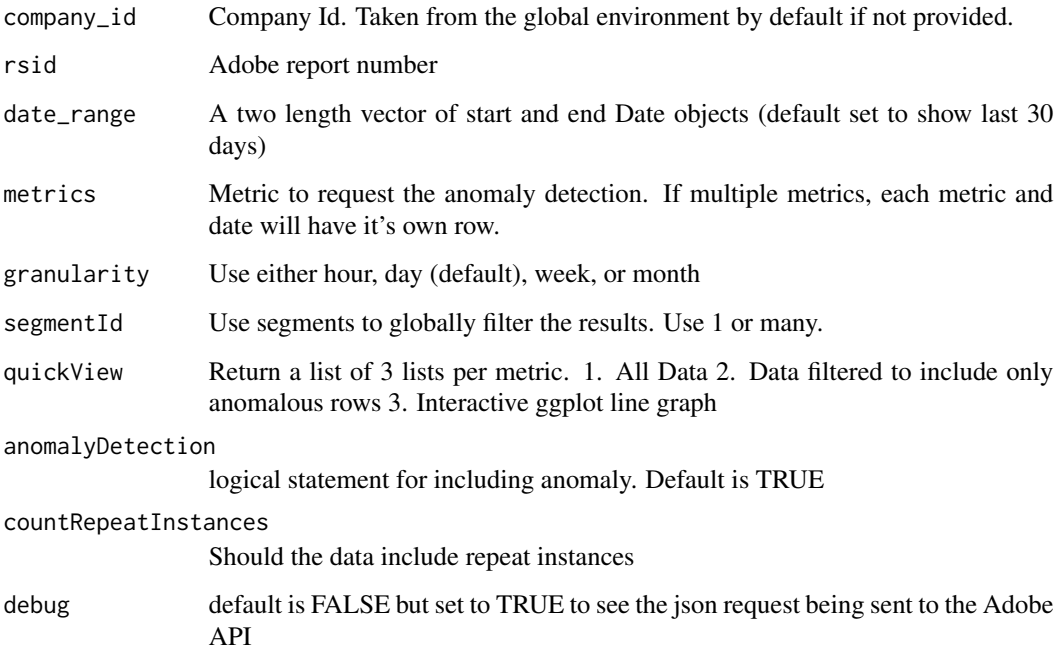

### Value

If quickView =  $'FALSE'$  (default) then a data frame including the day, metric, data, dataExpected, dataUpperBound, dataLowerBound, and dataAnomalyDetected will be returned. If quickView = 'TRUE' then a list of three lists will be returned. The first list will be a data frame including all the default columns. The second list item will be a filtered data frame that includes rows where dataAnomalyDetected = 'TRUE'. The third list item is a visual made using 'ggplot2' with the error band and points where the dataAnomalyDetected = 'TRUE'. If more than one metric is in the request and quickView is set to TRUE then the lists will be split by each metric requested.

<span id="page-3-1"></span>aw\_auth *Generate an Access Token for the Adobe Analytics v2.0 API*

### Description

Note: aw\_auth() is the primary function used for authorization. auth\_oauth() and auth\_jwt() should typically not be called directly.

#### Usage

```
aw_auth(type = aw_auth_with(), ...)auth_jwt(
  file = Sys.getenv("AW_AUTH_FILE"),
 private_key = Sys.getenv("AW_PRIVATE_KEY"),
  jwt_token = NULL,
  ...
)
auth_oauth(
  client_id = Sys.getenv("AW_CLIENT_ID"),
 client_secret = Sys.getenv("AW_CLIENT_SECRET"),
 use\_oob = TRUE)
```
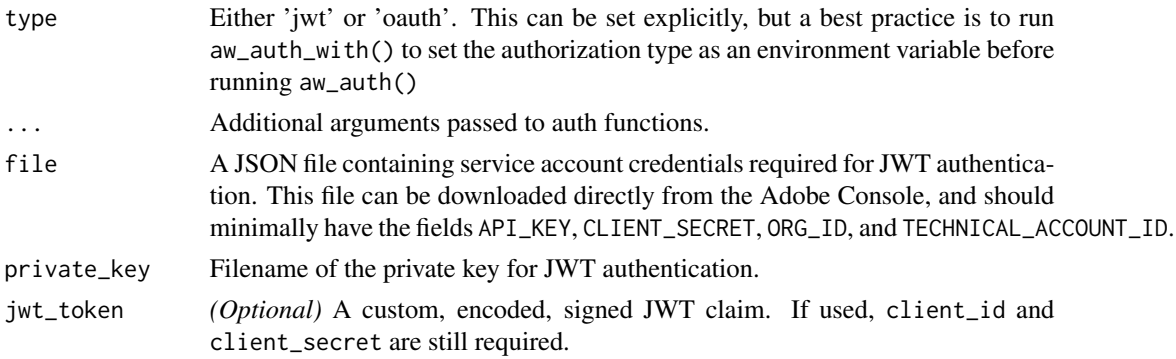

<span id="page-3-0"></span>

### <span id="page-4-0"></span>aw\_auth\_with 5

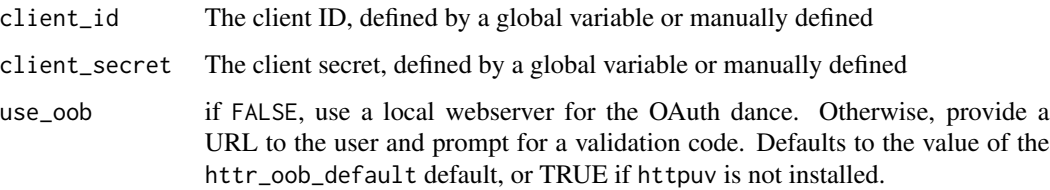

#### Value

The path of the cached token. This is returned invisibly.

#### Functions

- auth\_jwt(): Authenticate with JWT token
- auth\_oauth(): Authorize via OAuth 2.0

### See Also

[aw\\_auth\\_with\(\)](#page-4-1)

<span id="page-4-1"></span>aw\_auth\_with *Set authorization options*

### Description

Get or set various authorization options. If called without an argument, then these functions return the current setting for the requested option (which can be NULL if the option has not been set). To clear the setting, pass NULL as an argument.

aw\_auth\_with sets the type of authorization for the session. This is used as the default by aw\_auth() when no specific option is given.

aw\_auth\_path sets the file path for the cached authorization token. It should be a directory, rather than a filename. If this option is not set, the current working directory is used instead.

aw\_auth\_name sets the file name for the cached authorization token. If this option is not set, the default filename is aw\_auth.rds

### Usage

aw\_auth\_with(type)

aw\_auth\_path(path)

aw\_auth\_name(name)

#### <span id="page-5-0"></span>**Arguments**

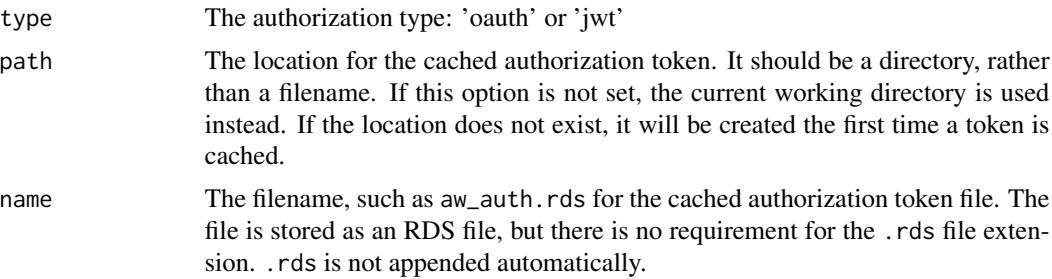

### Value

The option value, invisibly

#### See Also

[aw\\_auth\(\)](#page-3-1)

<span id="page-5-1"></span>aw\_freeform\_table *Get a freeform table*

### Description

Get a report analogous to a Freeform Table visualization in Analysis Workspace. The function uses the arguments to construct and execute a JSON-based query to the Adobe Analytics API and then returns the results as a data frame.

### Usage

```
aw_freeform_table(
  company_id = Sys.getenv("AW_COMPANY_ID"),
  rsid = Sys.getenv("AW_REPORTSUITE_ID"),
  date_range = c(Sys.DataFrame() - 30, Sys.DataFrame() - 1),dimensions = c("page", "lasttouchchannel", "mobiledevicetype"),
 metrics = c("visits", "visitors"),
  top = c(5),
  page = 0,
  filterType = "breakdown",
  segmentId = NA,metricSort = "desc",
  include_unspecified = TRUE,
  search = NA,
 prettynames = FALSE,
 debug = FALSE,check_components = TRUE
)
```
<span id="page-6-0"></span>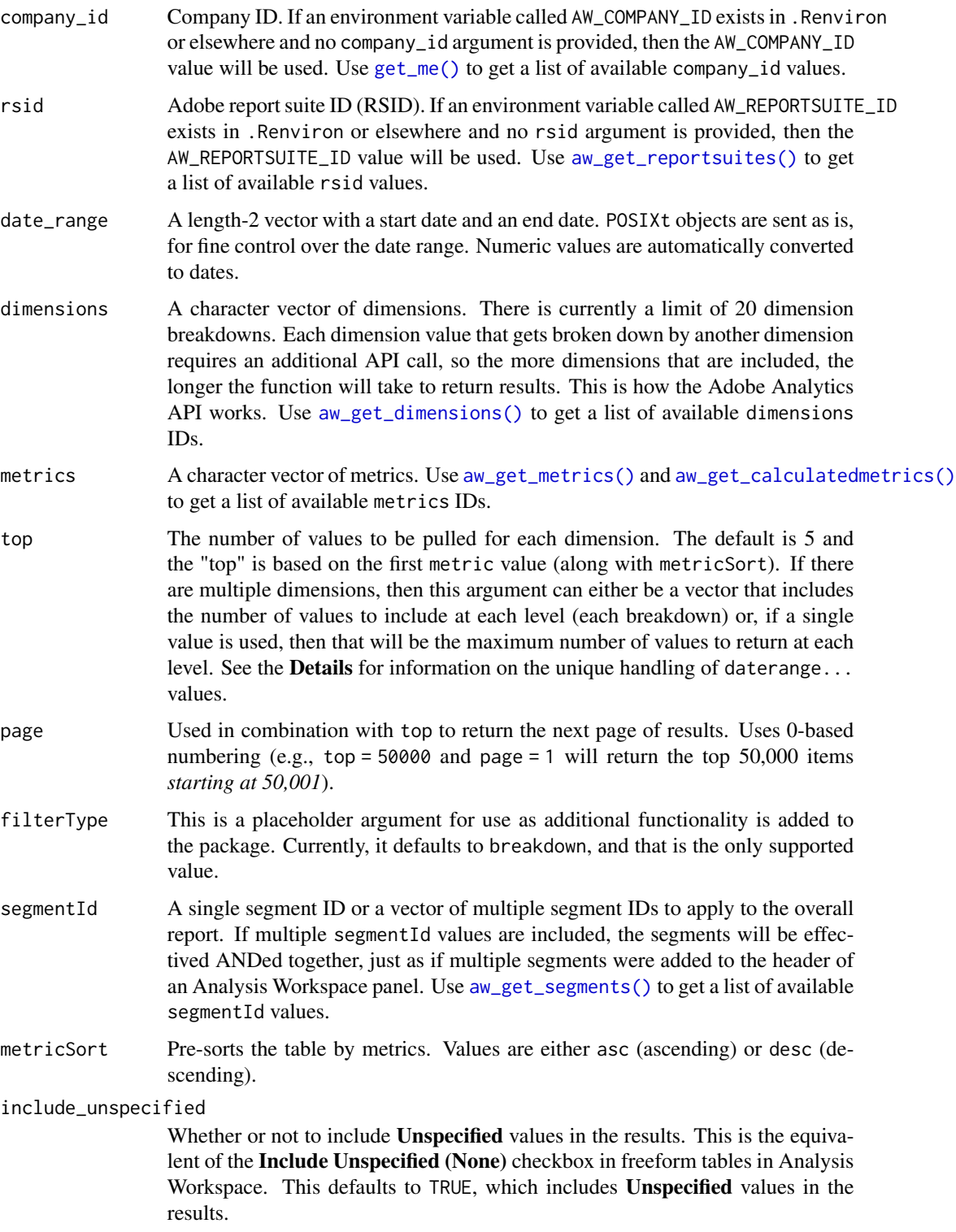

search Criteria to filter the results by one or more dimensions. Searches are caseinsenstive. Refer to the Details for more information on constructing values for this argument. prettynames A logical that determines whether the column names in the results use the API field name (e.g., "mobiledevicetype", "pageviews") or the "pretty name" for the field (e.g., "Mobile Device Type", "Page Views"). This applies to both dimensions and metrics. The default value is FALSE, which returns the API field names. For custom eVars, props, and events, the non-pretty values are simply the variable number (e.g., "evar2", "prop3", "event15"). If TRUE, undoes any efficiency gains from setting check\_components to FALSE. debug Set to TRUE to publish the full JSON request(s) being sent to the API to the console when the function is called. The default is FALSE. check\_components Specifies whether to check the validity of metrics and dimensions before running the query. This defaults to TRUE, which triggers several additional API calls

behind the scenes to retrieve all dimensions and metrics from the API. This has a nominal performance impact and may not be ideal if you are running many queries. If you have many queries, consider implementing validity checking through other means (manually or within the code) and then set this value to FALSE.

#### Details

This function is based on the Freeform Table visualization in Analysis Workspace. It is accessing the same API call type that is used to generate those visualizations.

#### Dimension Ordering:

Adobe Analytics only queries one dimension at a time, even though the results get returned in a single data frame (or table in the case of Analysis Workspace). The more dimensions are included in the report–the more breakdowns of the data–the more queries are required. As a result, the *order* of the dimensions *can* have a dramatic impact on the total query time, even if the resulting data is essentially identical.

One way to understand this is to consider how much dragging and dropping would be required to return the data in Analysis Workspace.

Consider a scenario where you are pulling metrics for the last 30 days (daterangeday) for Mobile Device Type (mobiledevicetype), which has 7 unique values. Setting dimensions = c("daterangeday", "mobiledevicetype") would make one query to get the values of the 30 days included. The query would then run a separate query for *each of those 30 days* to get the mobiledevicetype results for each day. So, this would be 31 API calls.

If, instead, the function was called with the dimension values reversed (dimensions  $= c$  "mobiledevicetype", "daterangeday")), then the first query would return the 7 mobiledevicetype values, and then would run an additional query for each of those *7 mobile device type values* to return the results for the 30 days within each device type. This would be only 7 API calls.

Strategically ordering dimensions–and then wrangling the resulting data set as needed–is one of the best ways to improve query performance.

### Date Handling:

Date handling has several special characteristics that are worth getting familiar with:

- <span id="page-8-0"></span>• The API names for day, week, month, etc. are prepended with daterange, so daily data uses daterangeday, weekly data uses daterangeweek, monthly data uses daterangemonth, etc.
- When setting the argument for top, if the first (or only) dimension value is a daterange... object, then, if this argument is not explicitly specified *or* if it uses only a single value (e.g., top = 10), the function will still return all of the values that fall in that date range. For instance, if the date\_range was set for a 30-day period and the first dimension value was daterangeday, *and* no value is specified for top, rather than simply returning the first 5 dates in the range, all 30 days will be returned. In the same scenario, if top = 10 was set, then all 30 days would still be returned, and the 10 would simply be applied to the additional dimensions.
- If you want to return all of the date/time values but then have specific control over the number of values returned for each of the drilldown dimensions, then set  $\theta$  as the first value in the top argument and then specify different numbers for each breakdown (e.g., top =  $c(0, 3, 3)$ ) 10) would return all of the date/time values for the specified date\_range, the top 3 values for the second specified dimension, and then the top 10 values for each of the next dimension's results).
- If you are using a daterange... value *not* as the first dimension, then simply using 0 at the same level in the top argument specification will return all of the values for that date/time value.

#### Search/Filtering:

There are powerful filtering abilities within the function. However, to support that power requires a syntax that can feel a bit cumbersome for simple queries. *Note:* search filters are caseinsensitive. This is Adobe Analytics API functionality and can not be specified otherwise in queries.

The search argument takes a vector of search strings, with each value in the vector corresponding to the dimension value that is at the same position. These search strings support a range of operators, including AND, OR, NOT, MATCH, CONTAINS, BEGINS-WITH, and ENDS-WITH.

The default for any search string is to use CONTAINS. Consider a query where dimensions = c("mobiledevicetype", "lasttouchchannel"):

- search = "CONTAINS 'mobile'" will return results where mobiledevicetype contains "mobile", so would return all rows for Mobile Phone.
- This could be shortened to search = "'mobile'" and would behave exactly the same, since CONTAINS is the default operator
- search = c("CONTAINS 'mobile'", "CONTAINS 'search'") will return results where mobiledevicetype contains "mobile" and, within those results, results where lasttouchchannel contains "search".
- search = c("(CONTAINS 'mobile') OR (CONTAINS 'tablet')", "(MATCH 'paid search')") will return results where mobiledevicetype contains "mobile" *or* "tablet" and, within those results, will only include results where lasttouchchannel exactly matches "paid search" (but is case-insensitive, so would return "Paid Search" values).

#### Value

A data frame with the specified dimensions and metrics.

#### See Also

```
get_me(), aw_get_reportsuites(), aw_get_segments(), aw_get_dimensions(), aw_get_metrics(),
aw_get_calculatedmetrics(), aw_segment_table()
```
<span id="page-9-1"></span><span id="page-9-0"></span>aw\_get\_calculatedmetrics

*Get a list of calculated metrics.*

### Description

Retrieve a list of available calculated metrics. The results will always include these default items: id, name, description, rsid, owner, polarity, precision, type. Other attributes can be optionally requested through the expansion field.

### Usage

```
aw_get_calculatedmetrics(
  company_id = Sys.getenv("AW_COMPANY_ID"),
  rsids = NULL,
 ownerId = NULL,filterByIds = NULL,
  toBeUsedInRsid = NULL,
  locale = "en_US",name = NULL,tagNames = NULL,
  favorite = NULL,
  approved = NULL,limit = 1000,page = 0,
  sortDirection = "DESC",
  sortProperty = NULL,
  expansion = NULL,
  includeType = "all",
  debug = FALSE
```
## $\lambda$

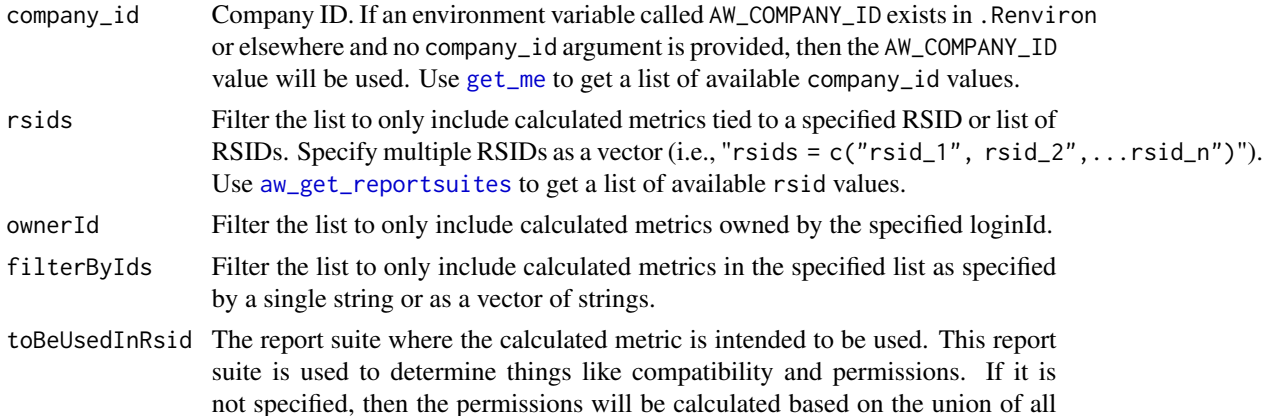

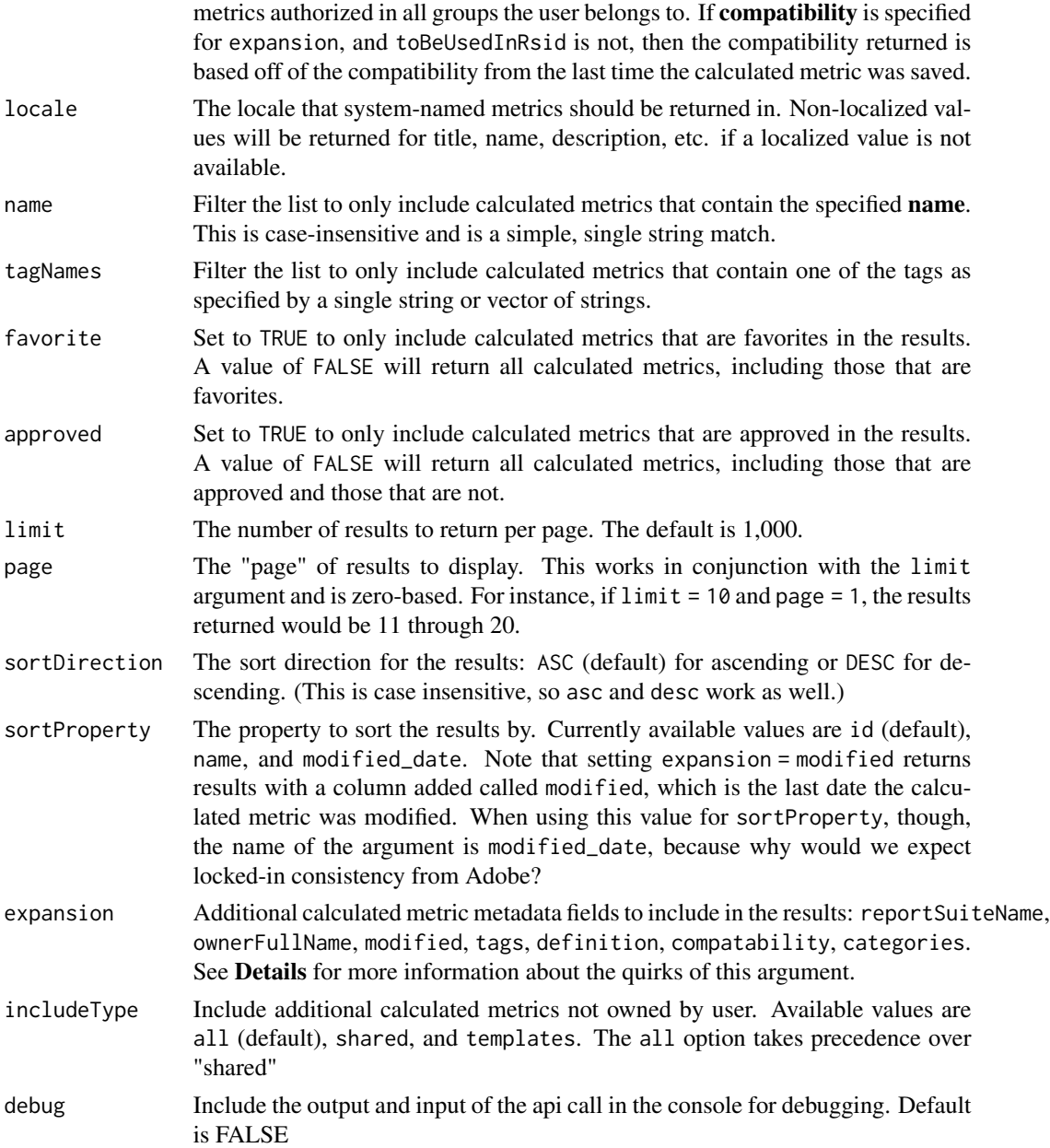

### Details

This function is useful/needed to identify the specific ID of a calculated metric for use in other functions like aw\_freeform\_report.

The expansion argument accepts the following values, which will then include additional columns in the results:

• ownerFullName: adds owner.name and owner.login columns to the results (owner.id is already included by default).

- <span id="page-11-0"></span>• modified: adds a modified column to the output with the date (ISO 8601 format) each calculated metric was last modified.
- definition: adds *multiple* columns (the number will vary based on the number and complexity of calculated metrics returns) that provide the actual formula for each of the calculated metrics. This is returned from the API as a JSON object and converted into columns by the function, which means it is pretty messy, so, really, it's not recommended that you use this value.
- compatability: should add a column with the products that the metric is compatible with, but this behavior has not actually been shown to be true, so this may actually do nothing if included.
- reportSuiteName: adds a reportSuiteName and a siteTitle column with the friendly report suite name for the RSID.
- tags: adds a column with an embedded data frame with all of the existing tags that are associated with the calculated metric. This can be a bit messy to work with, but the information is, at least, there.

Multiple values for expansion can be included in the argument as a vector. For instance, expansion = c("tags", "modified") will add both a tags column and a modified column to the output.

#### Value

A data frame of calculated metrics and their metadata.

#### See Also

[aw\\_get\\_metrics](#page-12-1)

<span id="page-11-1"></span>aw\_get\_dimensions *Get list of dimensions*

#### **Description**

This will generate an extensive list of all the dimensions in the reportsuite.

#### Usage

```
aw_get_dimensions(
  rsid = Sys.getenv("AW_REPORTSUITE_ID"),
  locale = "en_US",
  segmentable = FALSE,
  reportable = FALSE,
  classifiable = FALSE,
  expansion = NULL,
  debug = FALSE,company_id = Sys.getenv("AW_COMPANY_ID")
)
```
### <span id="page-12-0"></span>Arguments

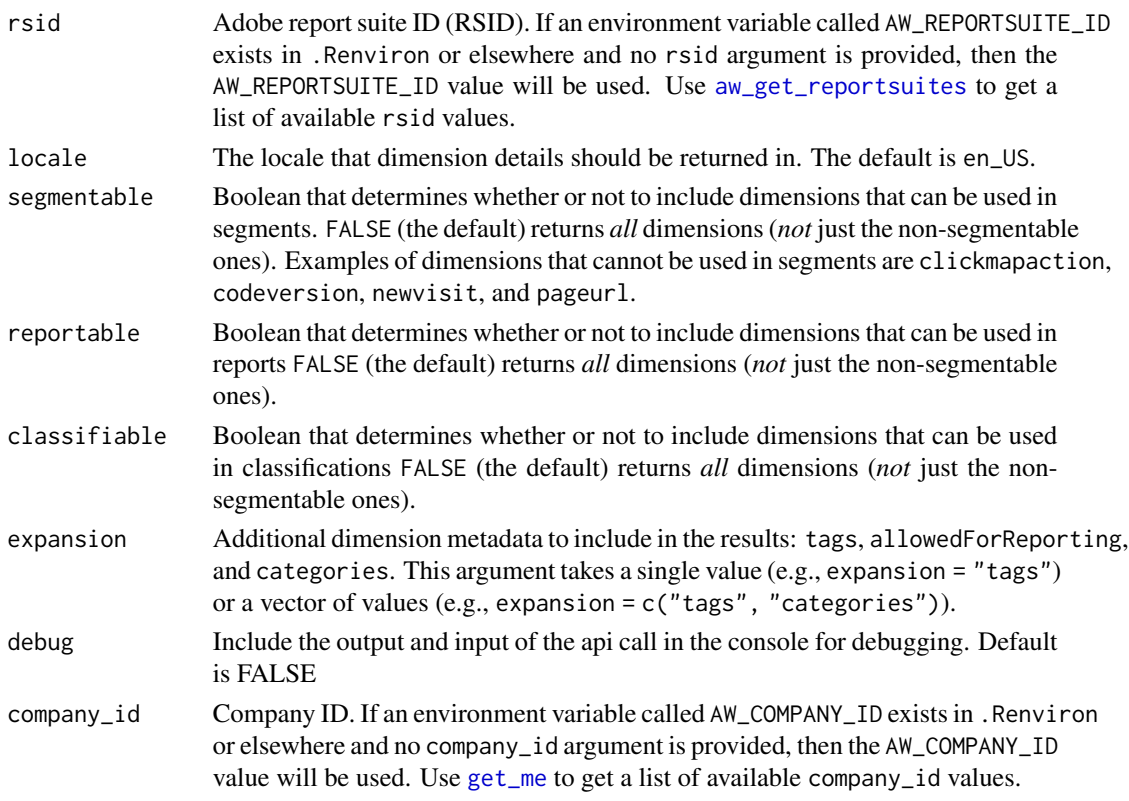

### Value

A data frame of dimensions and their meta data.

<span id="page-12-1"></span>aw\_get\_metrics *Get list of metrics*

### Description

Get a data frame with all of the standard (non-calculated) metrics (measures) in the report suite.

### Usage

```
aw_get_metrics(
  rsid = Sys.getenv("AW_REPORTSUITE_ID"),
 locale = "en_US",segmentable = "NULL",
  expansion = NULL,
 company_id = Sys.getenv("AW_COMPANY_ID"),
  debug = FALSE
\mathcal{E}
```
### <span id="page-13-0"></span>Arguments

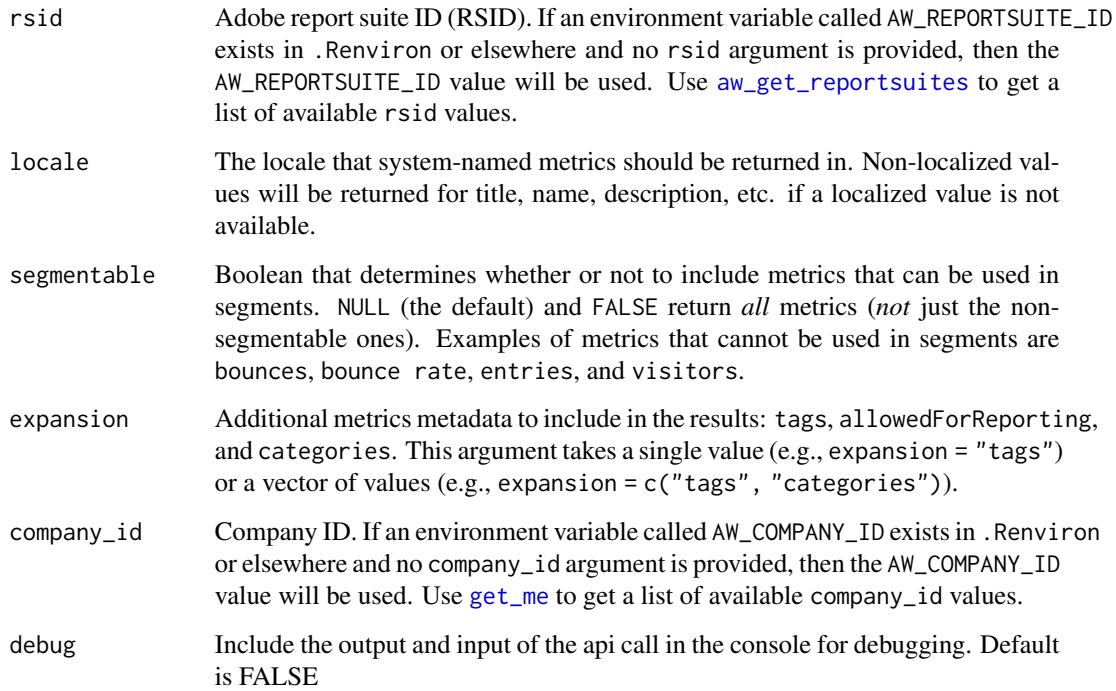

### Details

This function is commonly used to get the correct ID for a specific metric or metrics that will be used in other function calls. The results returned are:

- All of the "out of the box" metrics like visits, page views, visitors, orders, revenue, bounce rate, etc.
- All of the enabled events that are configured in the report suite.
- An instances metric for each enabled eVar.

This function does *not* return calculated metrics.

#### Value

A data frame of metrics (excluding calculated metrics) and their meta data.

### See Also

[aw\\_get\\_calculatedmetrics](#page-9-1)

### <span id="page-14-0"></span>Description

A list of projects in the account

### Usage

```
aw_get_projects(
  includeType = "all",
 expanion = NULL,locale = "en_US",
 limit = 1000,
 page = 0,debug = FALSE,
 company_id = Sys.getenv("AW_COMPANY_ID")
)
```
### Arguments

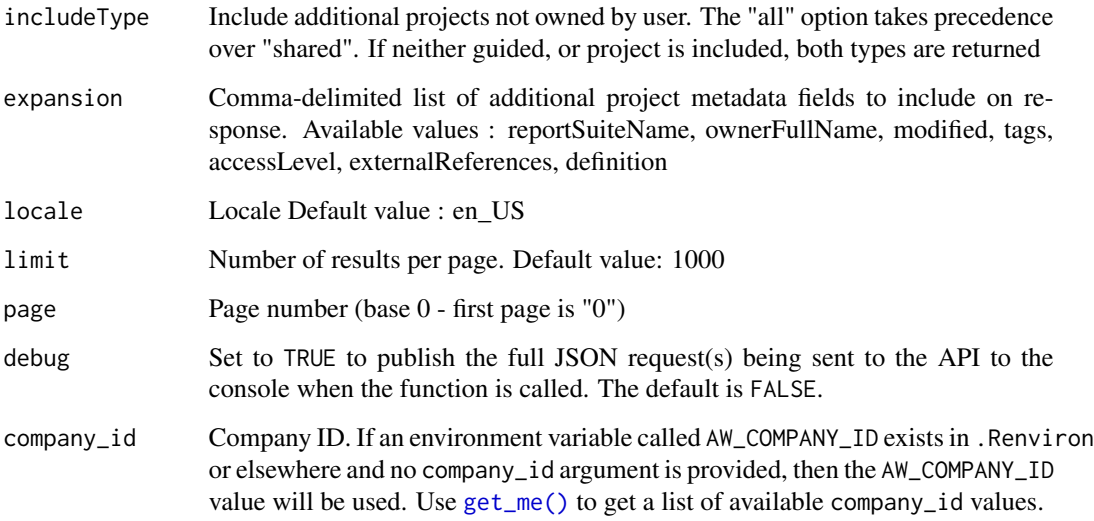

### Value

A data frame

<span id="page-15-0"></span>aw\_get\_project\_config *Pull a project configuration*

### Description

Returns a project configuration json string

### Usage

```
aw_get_project_config(
 projectId = NULL,
 expansion = NULL,
 locale = "en_US",
 debug = FALSE,company_id = Sys.getenv("AW_COMPANY_ID")
\mathcal{E}
```
### Arguments

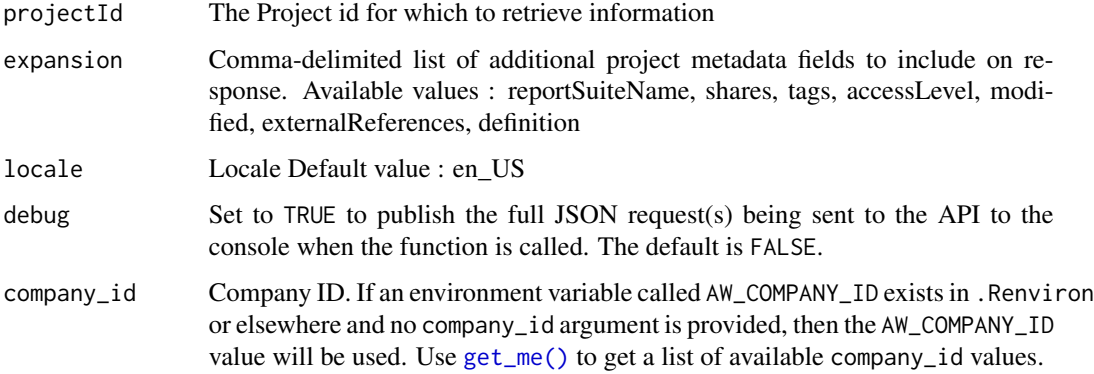

### Value

A json string

<span id="page-15-1"></span>aw\_get\_reportsuites *Get list of report suites*

### Description

Retrieve a list of report suites and meta data about each one.

<span id="page-16-0"></span>aw\_get\_segments 17

### Usage

```
aw_get_reportsuites(
  company_id = Sys.getenv("AW_COMPANY_ID"),
  rsids = NULL,
  rsidContains = NULL,
  limit = 10,page = 0,expansion = NULL,
  debug = FALSE
\overline{\phantom{a}}
```
### Arguments

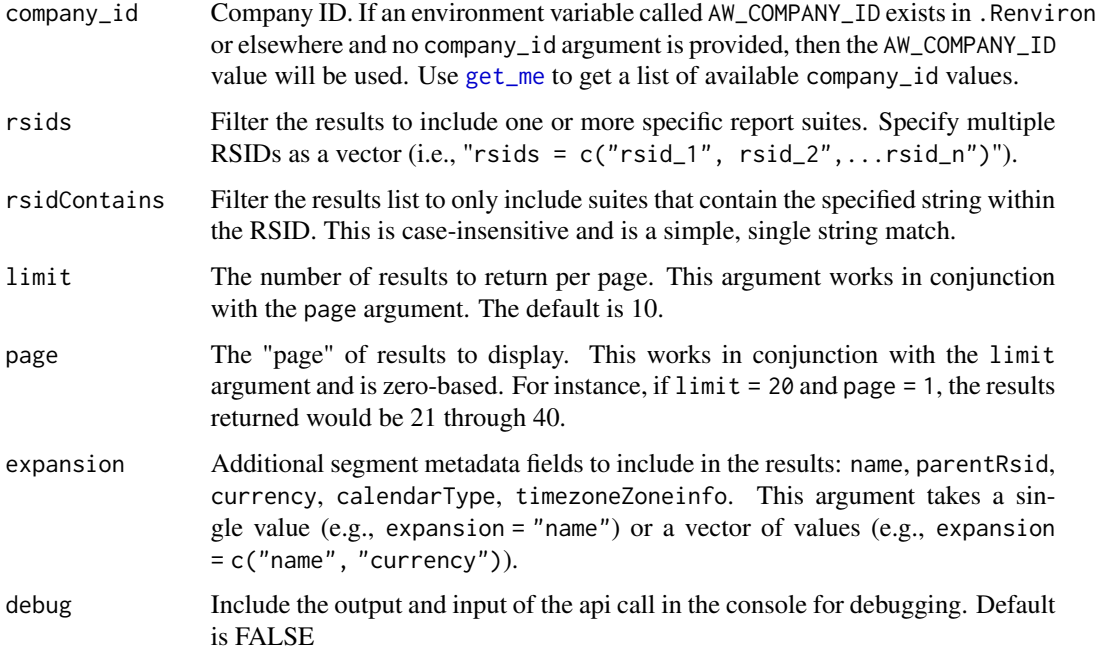

### Value

A data frame of report suites and their meta data.

<span id="page-16-1"></span>aw\_get\_segments *Get a list of segments*

### Description

Retrieve all segments or a filtered list of segments

### Usage

```
aw_get_segments(
 company_id = Sys.getenv("AW_COMPANY_ID"),
 rsids = NULL,
 segmentFilter = NULL,
 locale = "en_US",name = NULL,tagNames = NULL,
 filterByPublishedSegments = "all",
 limit = 10,page = \theta,
 sortDirection = "ASC",
 sortProperty = "id",
 expansion = NULL,
 includeType = "all",
 debug = FALSE
)
```
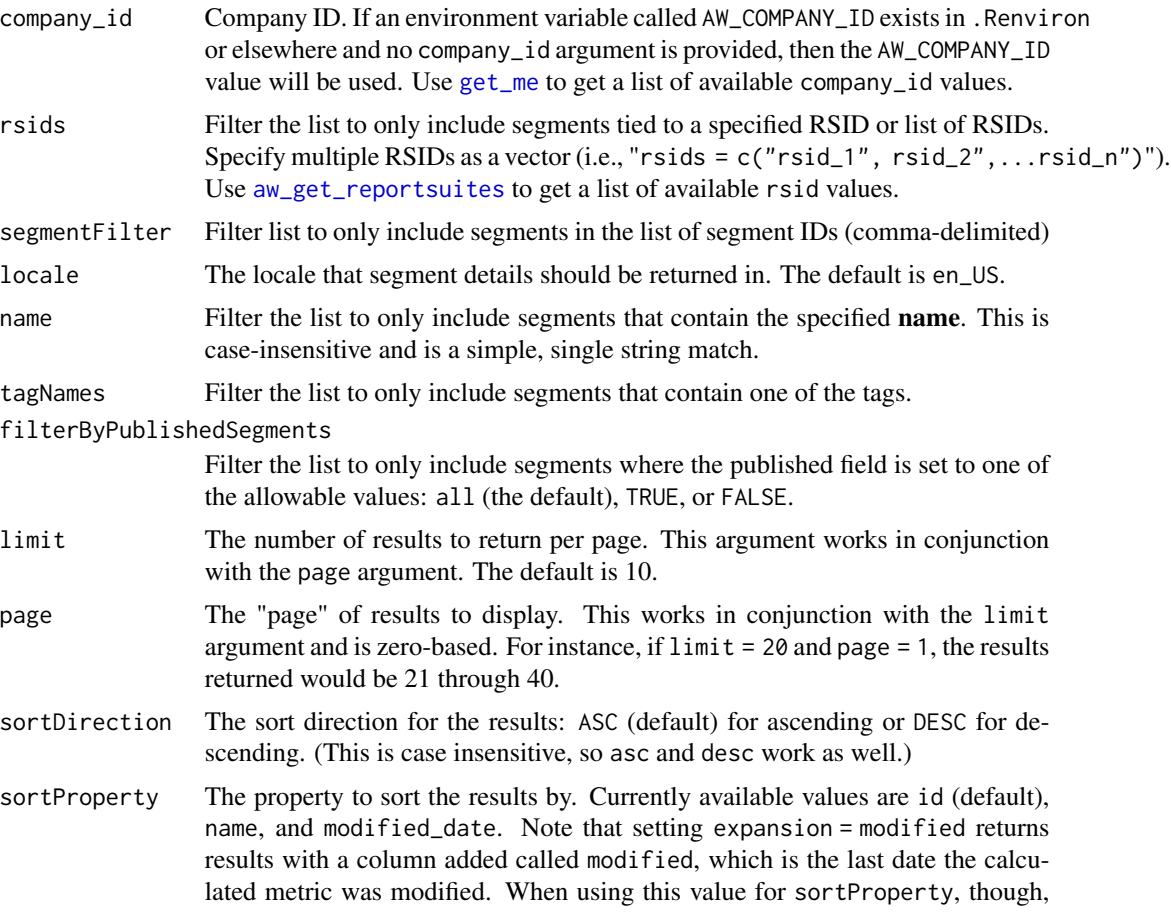

<span id="page-17-0"></span>

<span id="page-18-0"></span>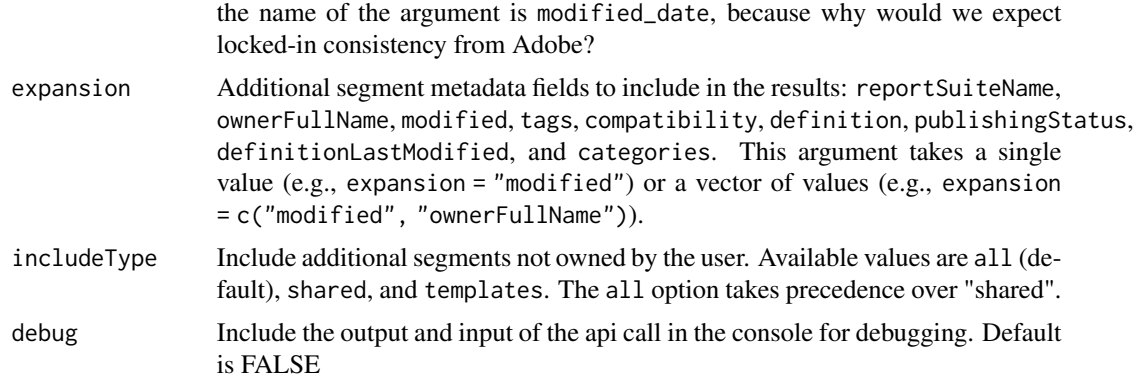

### Value

A data frame of segments and their meta data.

aw\_get\_tags *Get a list of tags*

### Description

Retrieve all tag names or search by component id or tag names

### Usage

```
aw_get_tags(
 company_id = Sys.getenv("AW_COMPANY_ID"),
 componentId = NULL,
 componentType = NULL,
  tagNames = NULL,
 limit = 1000,
 page = 0,debug = FALSE
)
```
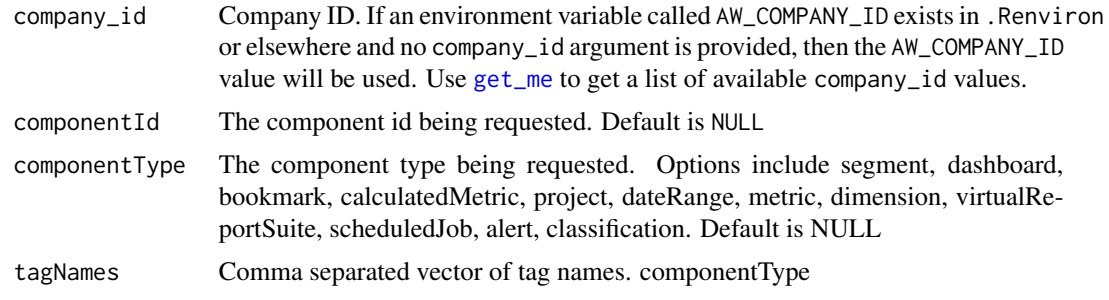

<span id="page-19-0"></span>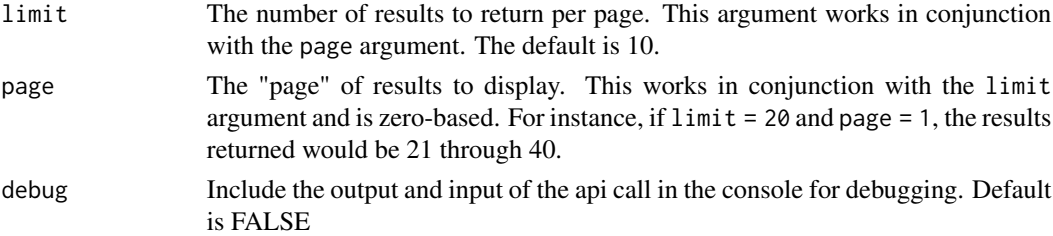

### Value

A data frame of tags and the associated meta data.

<span id="page-19-1"></span>aw\_segment\_table *Get a segment-row freeform table*

### Description

This is the equivalent of a freeform table with segments as the row components. This type of table offers a few components that aw\_freeform\_table does not. For example, this function does not require (or allow) dimensions to be included in the breakdown. Segment IDs are automatically translated into their human-readable names.

### Usage

```
aw_segment_table(
  company_id = Sys.getenv("AW_COMPANY_ID"),
  rsid = Sys.getenv("AW_REPORTSUITE_ID"),
  segmentRsids,
  date_range = c(Sys.DataFrame() - 30, Sys.DataFrame() - 1),metrics = c("visits", "visitors"),
  globalSegment = NULL,
  segmentIds = NULL,
  debug = FALSE
\lambda
```
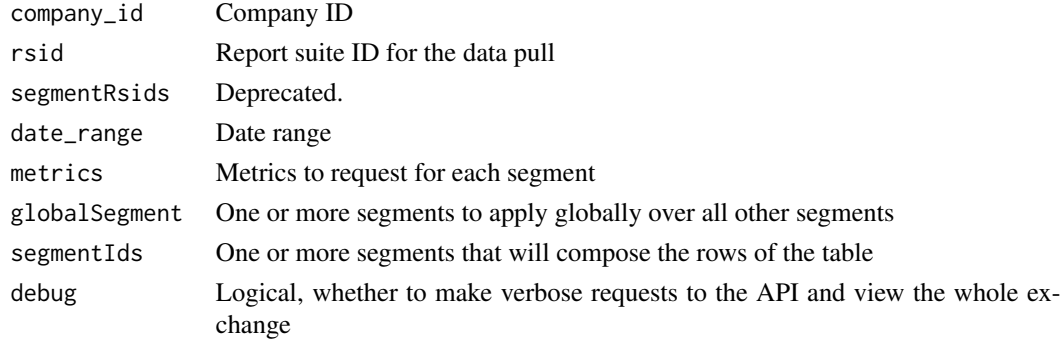

<span id="page-20-0"></span>aw\_token 21

### Details

This is a specialized function. To see segments broken down by dimensions, we recommend making multiple requests to aw\_freeform\_table with different global segments applied, and then rowbinding them together yourself.

Unlike aw\_freeform\_table, this function automatically handles the 10-metric restriction imposed by the API.

#### Efficiency:

In short, segments are cheap, metrics are expensive. Adding 1 metric is the equivalent of adding 10 segments, judging by the number of requests necessary to collect the data.

#### Stacking segments:

The function does not currently support segment breakdowns, but you can stack segments by applying a global segment to your query.

### Value

[tibble::tibble\(\)](#page-0-0) of segments and metrics. Rows are returned with segments in the order they were requested, not by metric sorting.

#### See Also

[aw\\_freeform\\_table\(\)](#page-5-1)

aw\_token *OAuth2 Token for Adobe Analytics (deprecated)*

#### Description

This is the legacy mechanism for retrieving the authorization token using OAuth. It has been replaced by aw\_auth().

#### [Deprecated]

#### Usage

```
aw_token(
  client_id = Sys.getenv("AW_CLIENT_ID"),
  client_secret = Sys.getenv("AW_CLIENT_SECRET"),
  use_oob = TRUE
\lambda
```
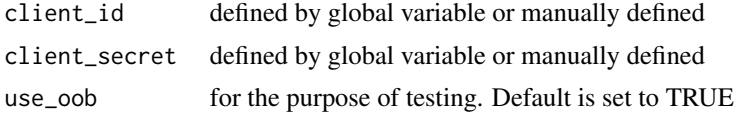

### <span id="page-21-0"></span>Value

An authorization token is saved the file name aa.oauth. If the file aa.oauth does not exist then one will be created at the end of the authorization process.

### See Also

[aw\\_auth\(\)](#page-3-1)

aw\_workspace\_report *Use a prebuilt json query to pull a ranked report*

#### Description

Organizes the arguments into a json string and then structures the data after the internal function makes the api call. Only runs a single dimension with as many metrics as you want.

#### Usage

```
aw_workspace_report(req_body = "", company_id = Sys.getenv("AW_COMPANY_ID"))
```
### Arguments

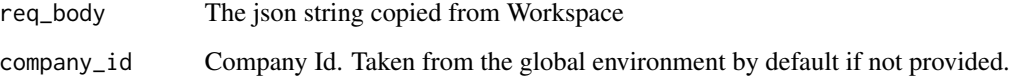

#### Value

A data frame of dimensions and metrics

cm\_build *Build a Calculated Metric*

#### Description

This function combines formulas to create calculated metrics in Adobe Analytics

#### <span id="page-22-0"></span>cm\_build 23

### Usage

```
cm_build(
 name = NULL,description = NULL,
 formula = NULL,
 seg_filter = NULL,
 polarity = "positive",
 precision = 0,
  type = "decimal",
 create_cm = FALSE,
  tagNames = NULL,
  internal = FALSE,
 debug = FALSE,
 rsid = Sys.getenv("AW_REPORTSUITE_ID"),
 company_id = Sys.getenv("AW_COMPANY_ID")
)
```
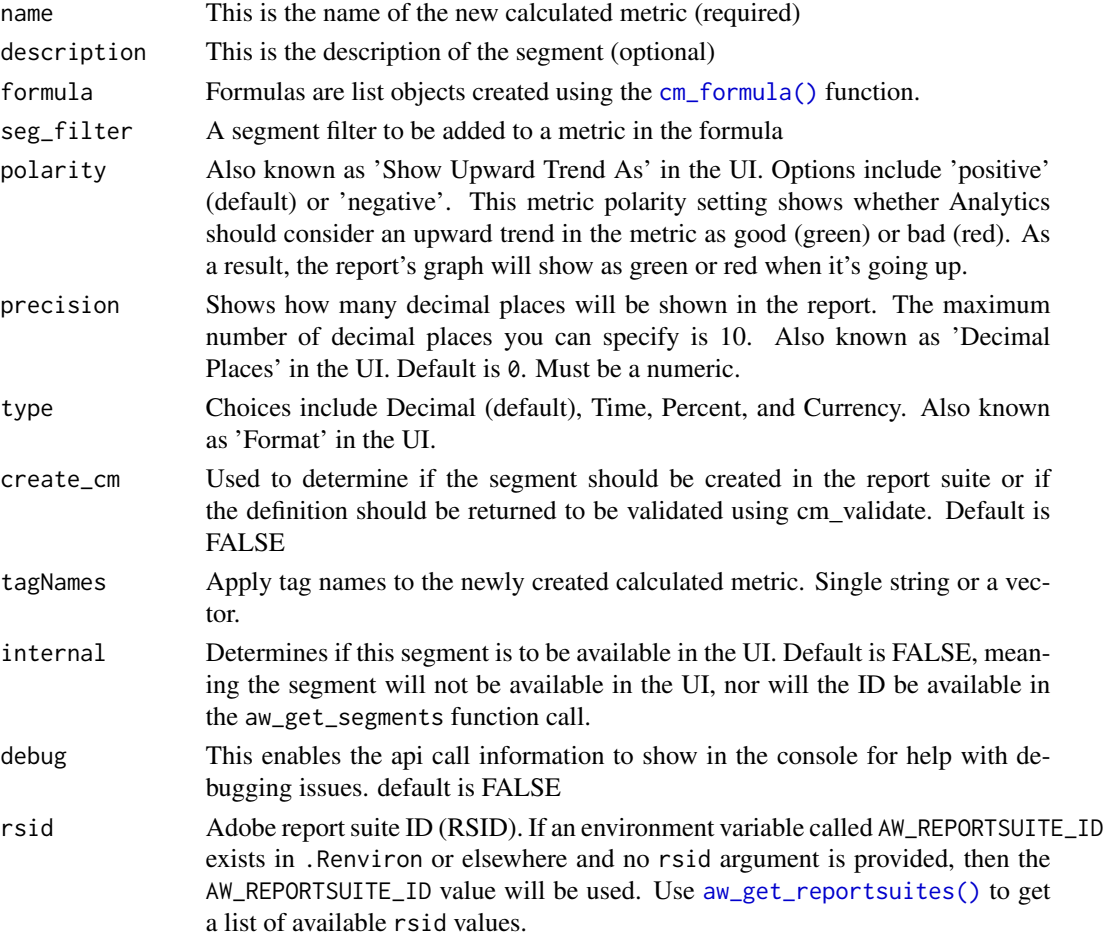

<span id="page-23-0"></span>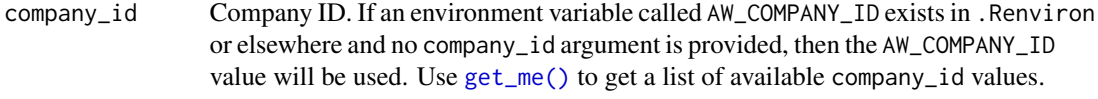

### Details

See more information [here](https://experienceleague.adobe.com/docs/analytics/components/calculated-metrics/calcmetric-workflow/cm-build-metrics.html?lang=en)

#### Value

If the "create\_cm" argument is set to FALSE a list object definition will be returned. If the "create\_cm" argument is set to TRUE and the calculated metric is valid it will return a data frame of the newly created calculated metric id along with some other basic meta data. If it returns an error then the error response will be returned to help understand what needs to be corrected.

cm\_copy *Copy a Calculated Metric*

### Description

This function copies and existing function and creates a duplicate based on the definition.

### Usage

```
cm_copy(
  id,
  name = NULL,description = NULL,
 polarity = NULL,
 precision = NULL,
  type = NULL,
  create_cm = FALSE,
  debug = FALSE,
  rsid = NULL,company_id = Sys.getenv("AW_COMPANY_ID")
)
```
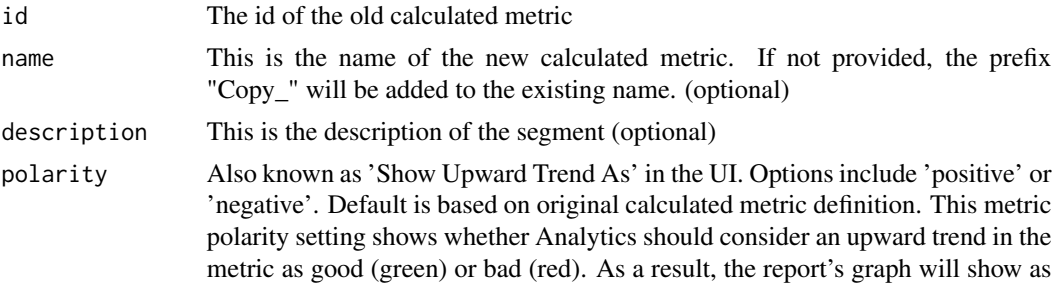

<span id="page-24-0"></span>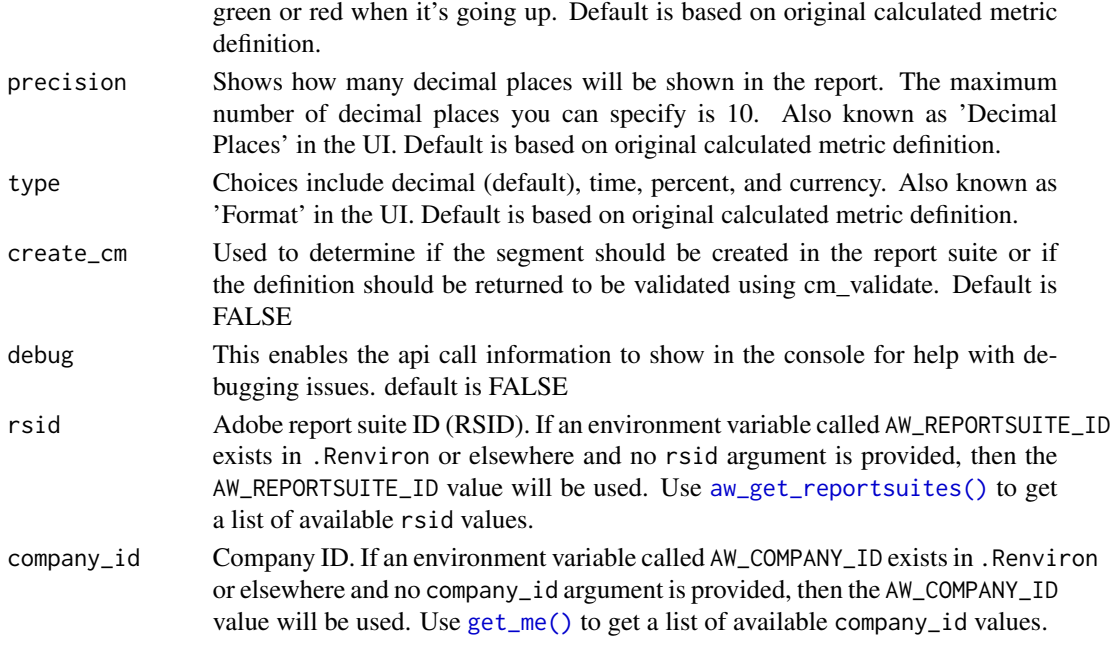

### Details

See more information [here](https://experienceleague.adobe.com/docs/analytics/components/calculated-metrics/calcmetric-workflow/cm-build-metrics.html?lang=en)

#### Value

If the "create\_cm" argument is set to FALSE a list object definition will be returned. If the "create\_cm" argument is set to TRUE and the calculated metric is valid it will return a data frame of the newly created calculated metric id along with some other basic meta data. If it returns an error then the error response will be returned to help understand what needs to be corrected.

cm\_delete *Delete A Calculated Metric Function*

#### Description

Use this function to delete a specific calculated metric.

#### Usage

```
cm_delete(
  id = NULL,warn = TRUE,
  locale = "en_US",debug = FALSE,rsid = Sys.getenv("AW_REPORTSUITE_ID"),
  company_id = Sys.getenv("AW_COMPANY_ID")
\mathcal{E}
```
### <span id="page-25-0"></span>Arguments

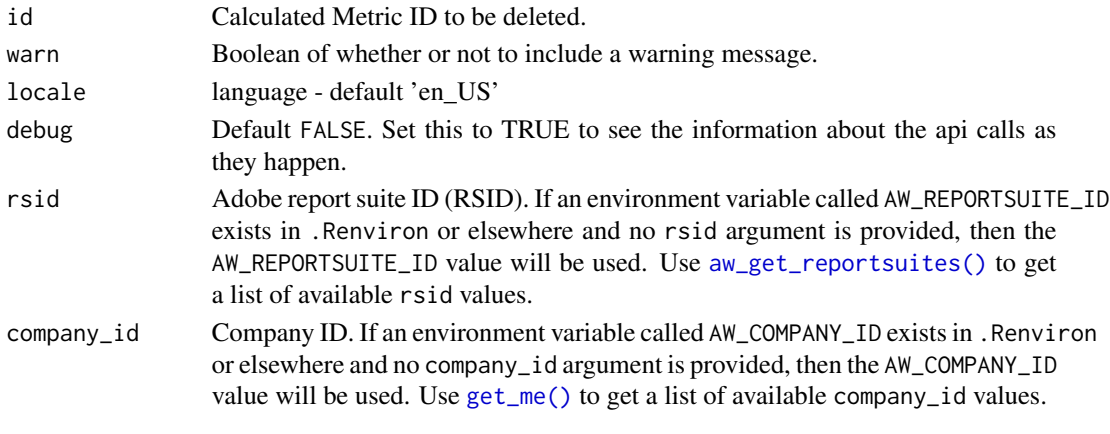

### Value

A string confirming the calculated metric is deleted

<span id="page-25-1"></span>cm\_formula *Create A Calculated Metric Formula*

### Description

Returns a JSON string formula to be used to build a calculated (derived) metric.

### Usage

```
cm_formula(
 operator = c("divide", "multiply", "subtract", "add"),
 metrics = c("visits", "singlepagevisits"),
 seg_filters = NA,
 rsid = Sys.getenv("AW_REPORTSUITE_ID"),
  company_id = Sys.getenv("AW_COMPANY_ID")
\mathcal{E}
```
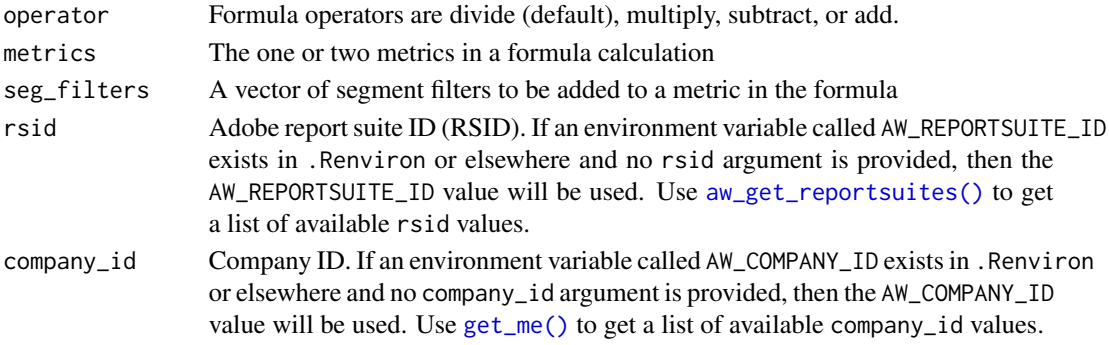

<span id="page-26-0"></span>cm\_function 27

### Value

A JSON string formula to be used in a calculated metric

cm\_function *Create A Calculated Metric Function*

### Description

Returns a JSON string defining a function to be used to build a calculated (derived) metric.

#### Usage

```
cm_function(
  func = "col-sum",
 metric = "visits",
 dimension = NULL,
  seg_filter = NULL,
 rsid = Sys.getenv("AW_REPORTSUITE_ID"),
  company_id = Sys.getenv("AW_COMPANY_ID")
\mathcal{L}
```
### Arguments

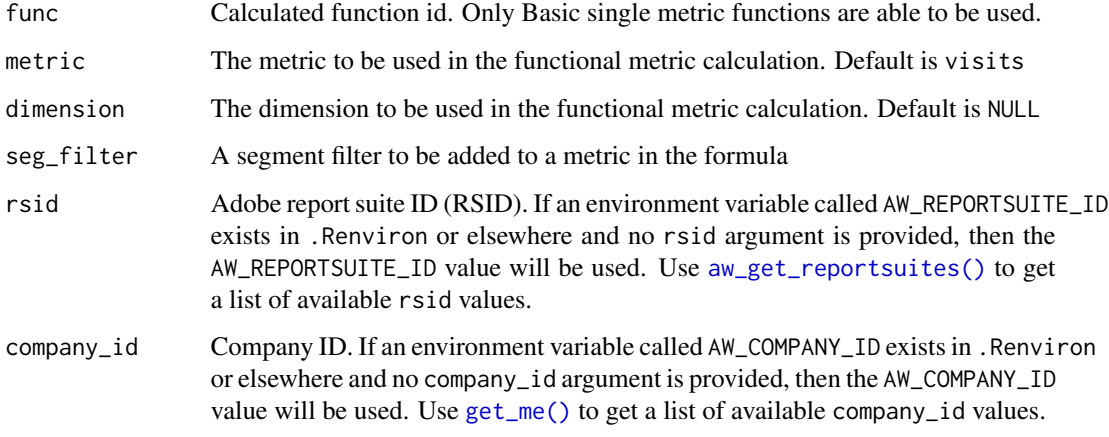

### Value

Returns a full list of calculated metric functions or a specified function that the user can access.

<span id="page-27-0"></span>

### Description

Update a specific calculated metric.

### Usage

```
cm_update(
  id = NULL,updates = NULL,
 locale = "en_US",
 debug = FALSE,
 company_id = Sys.getenv("AW_COMPANY_ID")
)
```
### Arguments

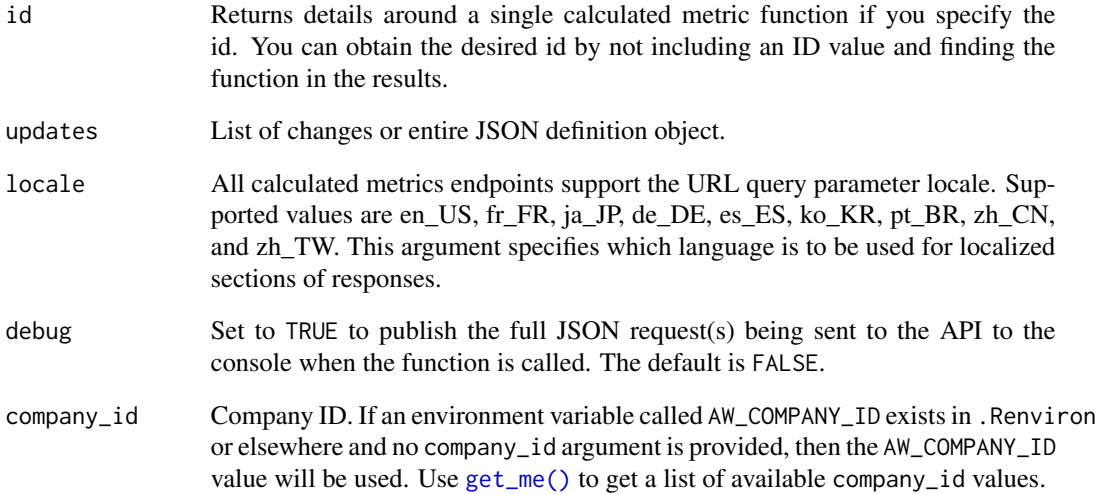

### Value

Returns a json string of information about the updated calculated metric

<span id="page-28-0"></span>

### Description

This function checks if a calculated metric JSON string is valid

### Usage

```
cm_val(
  definition = NULL,
  locale = "en_US",migrating = FALSE,
  debug = FALSE,
  rsid = Sys.getenv("AW_REPORTSUITE_ID"),
  company_id = Sys.getenv("AW_COMPANY_ID")
\overline{\phantom{a}}
```
### Arguments

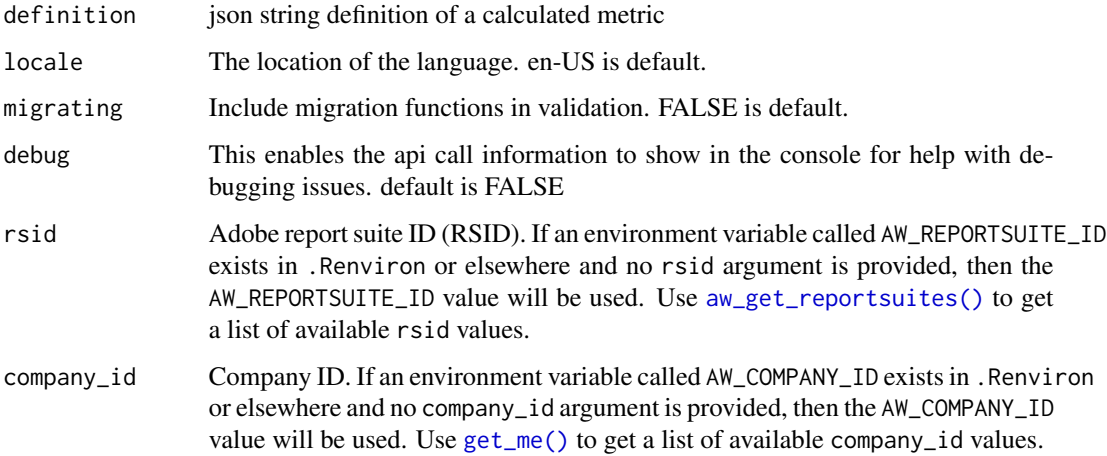

### Details

See more information [here](https://experienceleague.adobe.com/docs/analytics/components/calculated-metrics/calcmetric-workflow/cm-build-metrics.html?lang=en)

### Value

A string confirming the calculated metric is valid or is not valid.

<span id="page-29-0"></span>get\_cm\_functions *Get Calculated Metric Functions*

### Description

Returns a full list of calculated metric functions that the user can access.

### Usage

```
get_cm_functions(
  id = NULL,debug = FALSE,
  company_id = Sys.getenv("AW_COMPANY_ID")
)
```
### Arguments

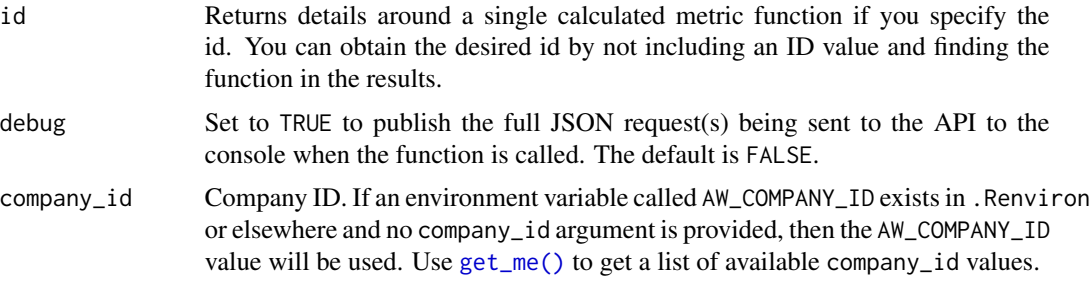

### Value

Returns a full list of calculated metric functions or a specified function that the user can access.

<span id="page-29-1"></span>get\_me *Get Company Ids*

### Description

This function will quickly pull the list of company ids that you have access to.

### Usage

get\_me(req\_path = "discovery/me")

### Arguments

req\_path The endpoint for that particular report

<span id="page-30-0"></span>get\_usage\_logs 31

### Value

A data frame of company ids and company names

### Examples

## Not run: get\_me()

## End(Not run)

get\_usage\_logs *Get a list of user usage*

### Description

This function returns the usage and access logs for a given date range within a 3 month period. The user must have Admin Console / Logs permissions (must be able to view the Usage & Access Log data in the web interface) in order to use this function.

### Usage

```
get_usage_logs(
  startDate = Sys.Date() - 91,endDate = Sys.Date() - 1,
  login = NULL,
  ip = NULL,rsid = NULL,
  eventType = NULL,
  event = NULL,
  limit = 100,
  page = \theta,
 debug = FALSE,
  company_id = Sys.getenv("AW_COMPANY_ID")
)
```
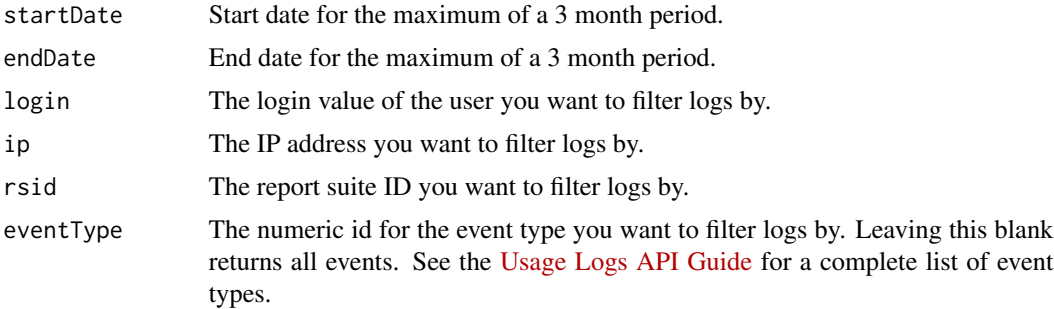

<span id="page-31-0"></span>![](_page_31_Picture_197.jpeg)

### Value

A data frame of logged events and the event meta data.

### Examples

```
## Not run:
get_usage_logs(startDate = Sys.Date()-91, endDate = Sys.Date()-1, limit = 100, page = 0)
## End(Not run)
```
get\_users *Get list of users*

### Description

Retrieves a list of all users for the company designated by the auth token.

### Usage

```
get_users(company_id = Sys.getenv("AW_COMPANY_ID"), limit = 10, page = 0)
```
![](_page_31_Picture_198.jpeg)

### <span id="page-32-0"></span>proj\_build 33

### Value

A data frame of users and their meta data.

### Examples

```
## Not run:
get\_users(limit = 10, page = 0)
```
## End(Not run)

### proj\_build *Create a project in Adobe*

### Description

Creates a new project in Adobe. Note: very early in development

### Usage

```
proj_build(
  body = NULL,expansion = NULL,
  locale = "en_US",debug = FALSE,
  company_id = Sys.getenv("AW_COMPANY_ID")
\mathcal{L}
```
### Arguments

![](_page_32_Picture_152.jpeg)

### Value

A json string

<span id="page-33-0"></span>

### Description

Edits an existing project in Adobe. Note: very early in development

### Usage

```
proj_update(
 projectId = NULL,
 body = NULL,
 expansion = NULL,
 locale = "en_US",
 debug = FALSE,
 company_id = Sys.getenv("AW_COMPANY_ID")
)
```
### Arguments

![](_page_33_Picture_133.jpeg)

### Value

A json string

#### <span id="page-34-0"></span>Description

This function combines rules, containers and/or sequences into a single JSON string and can then make the post call to create the segment in Adobe Analytics or return the json string for use in other api calls or for validation.

### Usage

```
seg_build(
 name = NULL,
  description = NULL,
  containers = NULL,
  rules = NULL,
  sequences = NULL,
  context = "hits",
  conjunction = "and",
  sequence = "in_order",
  sequence_context = "hits",
  exclude = FALSE,
  create_seg = FALSE,
  tagNames = NULL,
  internal = FALSE,
  debug = FALSE,
  rsid = Sys.getenv("AW_REPORTSUITE_ID"),
  company_id = Sys.getenv("AW_COMPANY_ID")
)
```
![](_page_34_Picture_153.jpeg)

<span id="page-35-0"></span>![](_page_35_Picture_199.jpeg)

### Details

### **Context**

The rules in a segment have a context that specify the level of operation. The context can be "visitors", "visits" or "hits." As an example, let's build a segment rule where revenue is greater than 0 (meaning a purchase took place) and change the context to see how things change. If the context is set to "visitors", the segment includes all hits from visitors that have a purchase of some kind during a visit. This is useful in analyzing customer behavior in visits leading up to a purchase and possibly behavior after a purchase. If the context is set to "visits", the segment includes all hits from visits where a purchase occurred. This is useful for seeing the behavior of a visitor in immediate page views leading up to the purchase. If the context is set to "hits", the segment only includes hits where a purchase occurred, and no other hits. This is useful in seeing which products were most popular. In the above example, the context for the container listed is hits. This means that the container only evaluates data at the hit level, (in contrast to visit or visitor level). The rows in the container are also at the hit level.

#### Value

If the "create\_seg" argument is set to FALSE a JSON string definition will be returned. If the "create\_seg" argument is set to TRUE and the segment is valid it will return a data frame of the <span id="page-36-0"></span>newly created segment id along with some other basic meta data. If it returns an error then the error response will be returned to help understand what needs to be corrected.

#### <span id="page-36-1"></span>seg\_con *Create the segment container*

#### Description

This function combines rules into a container.

#### Usage

```
seg_con(context = "hits", conjunction = "and", rules = NULL, exclude = FALSE)
```
#### Arguments

![](_page_36_Picture_131.jpeg)

#### Details

#### Context

The rules in a segment have a context that specify the level of operation. The context can be "visitors", "visits" or "hits." As an example, let's build a segment rule where revenue is greater than 0 (meaning a purchase took place) and change the context to see how things change. If the context is set to "visitors", the segment includes all hits from visitors that have a purchase of some kind during a visit. This is useful in analyzing customer behavior in visits leading up to a purchase and possibly behavior after a purchase. If the context is set to "visits", the segment includes all hits from visits where a purchase occurred. This is useful for seeing the behavior of a visitor in immediate page views leading up to the purchase. If the context is set to "hit", the segment only includes hits where a purchase occurred, and no other hits. This is useful in seeing which products were most popular. In the above example, the context for the container listed is hits. This means that the container only evaluates data at the hit level, (in contrast to visit or visitor level). The rules in the container are also at the hit level.

### Value

a structured list of containers to be used to build the segment

### <span id="page-37-0"></span>Description

This function copies and existing function and creates a duplicate based on the definition.

### Usage

```
seg_copy(
  id,
 name = NULL,description = NULL,
 polarity = NULL,
 precision = NULL,
  type = NULL,
  create_seg = FALSE,
 debug = FALSE,
 rsid = NULL,company_id = Sys.getenv("AW_COMPANY_ID")
\mathcal{L}
```
![](_page_37_Picture_173.jpeg)

### <span id="page-38-0"></span>seg\_delete 39

![](_page_38_Picture_211.jpeg)

### Details

See more information [here](https://experienceleague.adobe.com/docs/analytics/components/segmentation/segmentation-workflow/seg-build.html)

### Value

If the "create\_seg" argument is set to FALSE a list object definition will be returned. If the "create\_seg" argument is set to TRUE and the segment is valid it will return a data frame of the newly created segment id along with some other basic meta data. If it returns an error then the error response will be returned to help understand what needs to be corrected.

seg\_delete *Delete A Segment*

#### Description

Use this function to delete a specific segment in Adobe Analytics

#### Usage

```
seg_delete(
  id = NULL,warn = TRUE,locale = "en_lUS",debug = FALSE,rsid = Sys.getenv("AW_REPORTSUITE_ID"),
 company_id = Sys.getenv("AW_COMPANY_ID")
\mathcal{E}
```
![](_page_38_Picture_212.jpeg)

### <span id="page-39-0"></span>Value

A string confirming the segment has or has not been deleted

<span id="page-39-1"></span>seg\_rule *Create the segment rule*

#### Description

This function creates the simple rule of a segment.

### Usage

```
seg_rule(
 dimension = NULL,
 metric = NULL,
 verb = NULL,object = NULL,
  description = NULL,
  is_distinct = FALSE,
 attribution = "repeating",
 attribution_context = "visitors",
 validate = FALSE,
 rsid = Sys.getenv("AW_REPORTSUITE_ID"),
  company_id = Sys.getenv("AW_COMPANY_ID")
\mathcal{L}
```
![](_page_39_Picture_171.jpeg)

#### <span id="page-40-0"></span>seg\_seq 41

![](_page_40_Picture_171.jpeg)

### Details

Attribution Models Available for dimensions only, these models determine what values in a dimension to segment for. Dimension models are particularly useful in sequential segmentation.

- *repeating* (default): Includes instances and persisted values for the dimension.
- *instance*: Includes instances for the dimension.
- *nonrepeating* instance: Includes unique instances (non-repeating) for the dimension. This is the model applied in Flow when repeat instances are excluded.

#### Value

A structured list defining the rule for a segment

<span id="page-40-1"></span>seg\_seq *Create the segment sequence container*

### Description

This function combines rules into a sequence container.

### Usage

```
seg_seq(
 context = "visits",
  rules = NULL,
  sequence = "in_order",
 exclude = FALSE,
  exclude_checkpoint = NULL
)
```
#### <span id="page-41-0"></span>Arguments

![](_page_41_Picture_147.jpeg)

### Details

### Context

The rules in a segment have a context that specify the level of operation. The context can be "visitors", "visits" or "hits." As an example, let's build a segment rule where revenue is greater than 0 (meaning a purchase took place) and change the context to see how things change. If the context is set to "visitors", the segment includes all hits from visitors that have a purchase of some kind during a visit. This is useful in analyzing customer behavior in visits leading up to a purchase and possibly behavior after a purchase. If the context is set to "visits", the segment includes all hits from visits where a purchase occurred. This is useful for seeing the behavior of a visitor in immediate page views leading up to the purchase. If the context is set to "hits", the segment only includes hits where a purchase occurred, and no other hits. This is useful in seeing which products were most popular. In the above example, the context for the container listed is hits. This means that the container only evaluates data at the hit level, (in contrast to visit or visitor level). The rows in the container are also at the hit level.

#### Exclude checkpoint

Ensures the next checkpoint doesn't happen between the preceding checkpoint and the subsequent checkpoint. If there is no subsequent checkpoint then the excluded checkpoint must not occur at any point after the preceding checkpoint. If there is no preceding checkpoint then the excluded checkpoint must not have occurred at any point preceding the subsequent checkpoint.

#### More Information

Sequential segments can be difficult to get right. Referencing this article can help: https://experienceleague.adobe.com/docs/a workflow/seg-sequential-build.html?lang=en

#### Value

a structured list of containers to be used to build the segment

<span id="page-42-0"></span>

#### Description

This function creates a then list object which restricts the time constraint of a segment to be added to a sequence segment.

### Usage

```
seg_{then}(limit = "within", count = 1, unit = "year")
```
### **Arguments**

![](_page_42_Picture_163.jpeg)

#### Details

#### Combining seg\_then arguments:

In the UI you can add 'after' and 'within' statements to create a more complex time restriction. The same can be accomplished using this function by listing the limits, counts, and units in a c() function. This would look like:  $limit = c('within', 'after'), count = c(5, 1), unit = c('hit', 'visit')$ 

#### Using within and after in the same time seg\_then function call:

Time restrictions can only be combined using 'within' first before 'after'. The function will automatically align these to be in the correct list item order.

### A word about unit values:

Currently pageviews and dimensions are not supported unit values.

#### Value

a structured list of time restrictions to be used to build the sequential segment

<span id="page-43-0"></span>

### Description

Update a specific segment

### Usage

```
seg_update(
  id = NULL,updates = NULL,
  locale = "en_US",debug = FALSE,company_id = Sys.getenv("AW_COMPANY_ID")
\mathcal{E}
```
### Arguments

![](_page_43_Picture_147.jpeg)

### Value

json string of updated segment information

seg\_val *Validate a segment*

### Description

Returns a segment validation response for a segment contained in a json string object.

<span id="page-44-0"></span>seg\_verbs 45

### Usage

```
seg_val(
  segment_body = NULL,
  rsid = Sys.getenv("AW_REPORTSUITE_ID"),
 debug = FALSE,
  company_id = Sys.getenv("AW_COMPANY_ID")
)
```
### Arguments

![](_page_44_Picture_185.jpeg)

#### Value

If the segment is valid a message saying the segment validates is returned. If the segment doesn't validate the errors are returned in a data frame.

<span id="page-44-1"></span>![](_page_44_Picture_186.jpeg)

### Description

A dataset containing the list of available verbs to be used in segment rules.

### Usage

seg\_verbs

### Format

A data frame with 34 rows and 5 variables:

type one of number, string, or exists

class gives the context of the type of value is expected, either string, list, glob, number, or exists

verb the actual verb id to be used in the segment defition

description a simple description of the verb

arg specifies what argument to use when building the segment verb function ...

### <span id="page-45-0"></span>Source

[https://developer.adobe.com/analytics-apis/docs/2.0/guides/endpoints/segments/de](https://developer.adobe.com/analytics-apis/docs/2.0/guides/endpoints/segments/definition/#available-data-comparison-functions)finition/ [#available-data-comparison-functions](https://developer.adobe.com/analytics-apis/docs/2.0/guides/endpoints/segments/definition/#available-data-comparison-functions)

tags\_add *Add a tag to a component*

### Description

Enables the creation of a new tag and applies the new tag to the passed component

### Usage

```
tags_add(
  company_id = Sys.getenv("AW_COMPANY_ID"),
  componentId = NULL,
  componentType = NULL,
  tagNames = NULL,
  overwrite = FALSE,
  debug = FALSE
\lambda
```
### Arguments

![](_page_45_Picture_145.jpeg)

### Value

A data frame of segments and their meta data.

# <span id="page-46-0"></span>**Index**

∗ auth aw\_auth, [4](#page-3-0) ∗ datasets seg\_verbs, [45](#page-44-0) ∗ options aw\_auth\_with, [5](#page-4-0) auth\_jwt *(*aw\_auth*)*, [4](#page-3-0) auth\_oauth *(*aw\_auth*)*, [4](#page-3-0) aw\_anomaly\_report, [3](#page-2-0) aw\_auth, [4](#page-3-0) aw\_auth(), *[6](#page-5-0)*, *[22](#page-21-0)* aw\_auth\_name *(*aw\_auth\_with*)*, [5](#page-4-0) aw\_auth\_path *(*aw\_auth\_with*)*, [5](#page-4-0) aw\_auth\_with, [5](#page-4-0) aw\_auth\_with(), *[5](#page-4-0)* aw\_freeform\_table, [6](#page-5-0) aw\_freeform\_table(), *[21](#page-20-0)* aw\_get\_calculatedmetrics, [10,](#page-9-0) *[14](#page-13-0)* aw\_get\_calculatedmetrics(), *[7](#page-6-0)*, *[9](#page-8-0)* aw\_get\_dimensions, [12](#page-11-0) aw\_get\_dimensions(), *[7](#page-6-0)*, *[9](#page-8-0)* aw\_get\_metrics, *[12](#page-11-0)*, [13](#page-12-0) aw\_get\_metrics(), *[7](#page-6-0)*, *[9](#page-8-0)* aw\_get\_project\_config, [16](#page-15-0) aw\_get\_projects, [15](#page-14-0) aw\_get\_reportsuites, *[10](#page-9-0)*, *[13,](#page-12-0) [14](#page-13-0)*, [16,](#page-15-0) *[18](#page-17-0)* aw\_get\_reportsuites(), *[7](#page-6-0)*, *[9](#page-8-0)*, *[23](#page-22-0)*, *[25–](#page-24-0)[27](#page-26-0)*, *[29](#page-28-0)*, *[36](#page-35-0)*, *[38,](#page-37-0) [39](#page-38-0)*, *[41](#page-40-0)*, *[45](#page-44-0)* aw\_get\_segments, [17](#page-16-0) aw\_get\_segments(), *[7](#page-6-0)*, *[9](#page-8-0)* aw\_get\_tags, [19](#page-18-0) aw\_segment\_table, [20](#page-19-0) aw\_segment\_table(), *[9](#page-8-0)* aw\_token, [21](#page-20-0) aw\_workspace\_report, [22](#page-21-0) cm\_build, [22](#page-21-0) cm\_copy, [24](#page-23-0)

cm\_delete, [25](#page-24-0)

cm\_formula, [26](#page-25-0) cm\_formula(), *[23](#page-22-0)* cm\_function, [27](#page-26-0) cm\_update, [28](#page-27-0) cm\_val, [29](#page-28-0) get\_cm\_functions, [30](#page-29-0) get\_me, *[10](#page-9-0)*, *[13,](#page-12-0) [14](#page-13-0)*, *[17](#page-16-0)[–19](#page-18-0)*, [30,](#page-29-0) *[32](#page-31-0)*, *[46](#page-45-0)* get\_me(), *[7](#page-6-0)*, *[9](#page-8-0)*, *[15,](#page-14-0) [16](#page-15-0)*, *[24](#page-23-0)[–30](#page-29-0)*, *[33,](#page-32-0) [34](#page-33-0)*, *[36](#page-35-0)*, *[39](#page-38-0)*, *[41](#page-40-0)*, *[44,](#page-43-0) [45](#page-44-0)* get\_usage\_logs, [31](#page-30-0) get\_users, [32](#page-31-0) proj\_build, [33](#page-32-0) proj\_update, [34](#page-33-0) seg\_build, [35](#page-34-0) seg\_con, [37](#page-36-0) seg\_con(), *[35](#page-34-0)* seg\_copy, [38](#page-37-0) seg\_delete, [39](#page-38-0) seg\_rule, [40](#page-39-0) seg\_rule(), *[35](#page-34-0)*, *[42](#page-41-0)* seg\_seq, [41](#page-40-0) seg\_seq(), *[35](#page-34-0)* seg\_then, [43](#page-42-0) seg\_update, [44](#page-43-0) seg\_val, [44](#page-43-0) seg\_verbs, *[40](#page-39-0)*, [45](#page-44-0) tags\_add, [46](#page-45-0) tibble::tibble(), *[21](#page-20-0)*